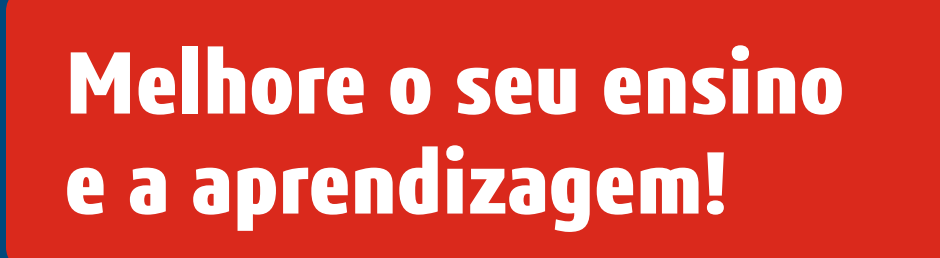

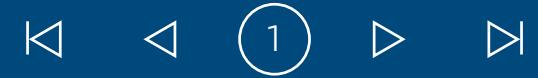

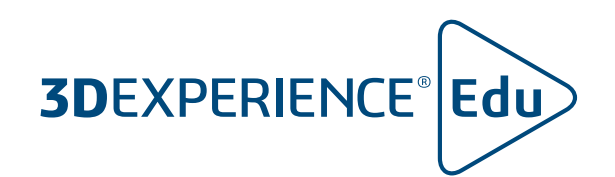

# **ENSINAR DESIGN 3D COLABORATIVO COM SOLIDWORKS**

**ACRESCENTAR O VALOR DA 3D**EXPERIENCE

**PAINÉIS**

**COMUNIDADES**

**MELHORE A FORMA COMO GERE E OS SEUS ESTUDANTES GEREM PROJETOS E TAREFAS**

**INTRODUZA A GESTÃO DOS DADOS E DO CICLO DE VIDA DOS PRODUTOS**

**REVEJA FACILMENTE O TRABALHO DOS SEUS ESTUDANTES E FORNEÇA FEEDBACK**

**RECURSOS ADICIONAIS**

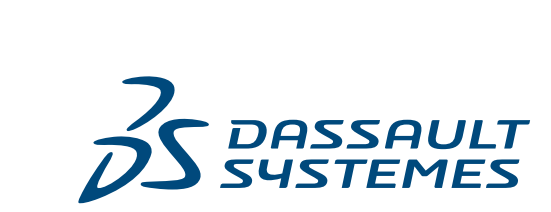

 $\vec{\mathcal{S}}$ 

**SOLIDWORKS** 

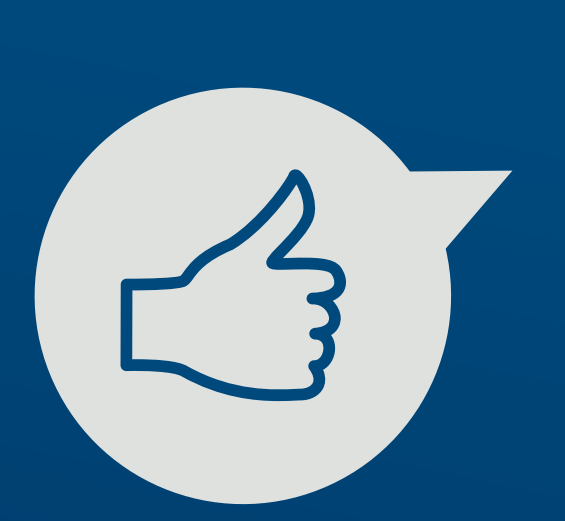

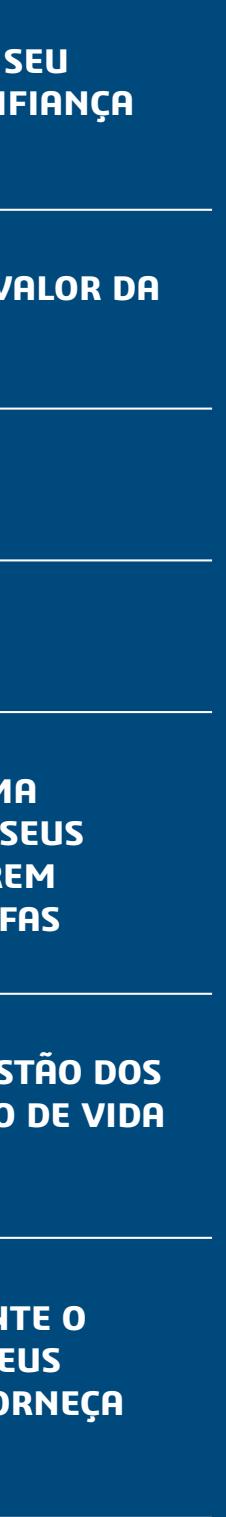

- integrado
- 
- Rede gigante de mentores e potenciais empregadores do mundo inteiro
- 

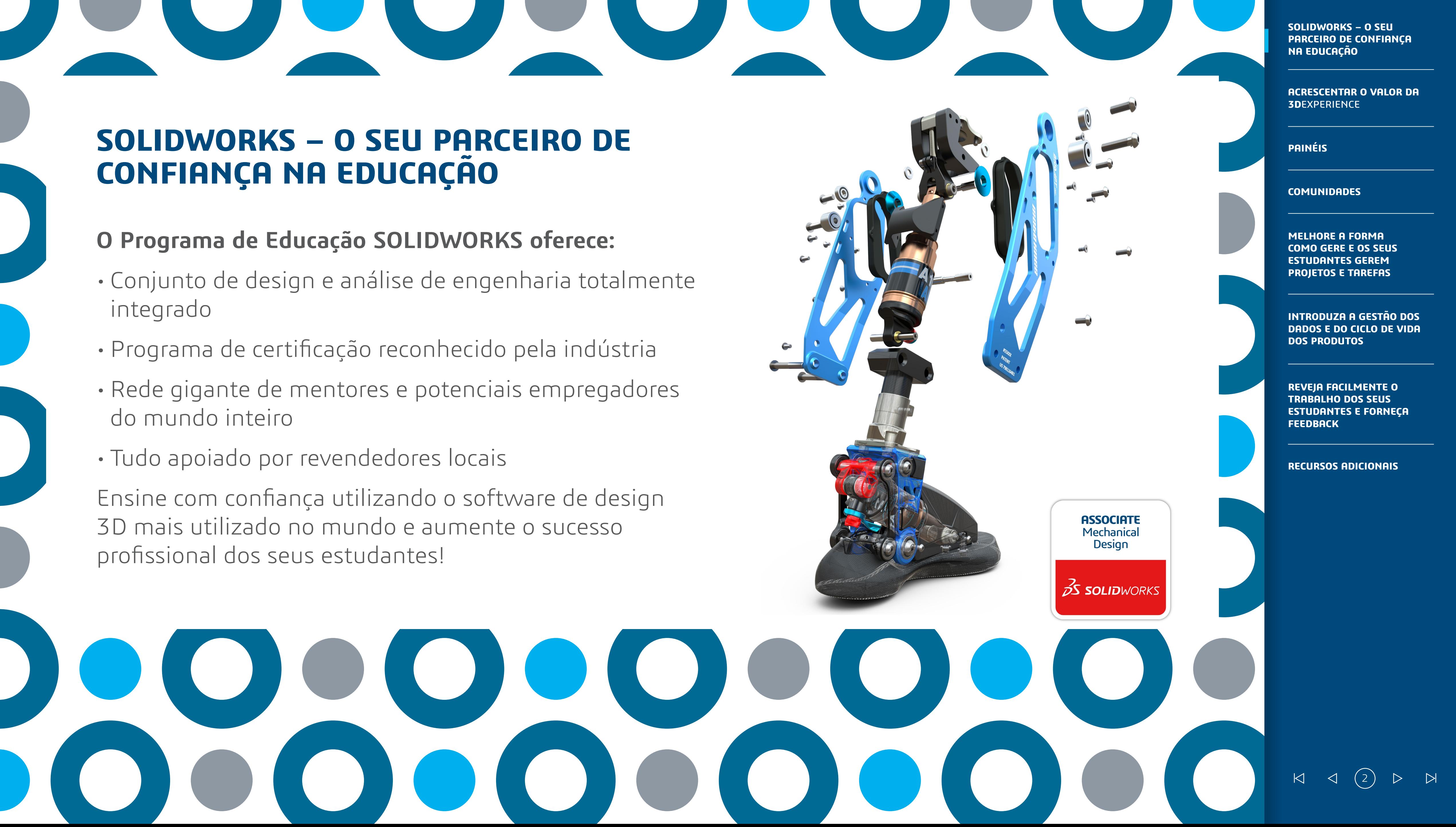

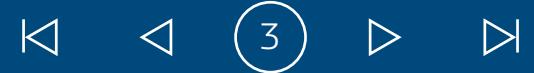

Ligue todos os seus recursos mais vitais – professores, estudantes, recursos educativos e dados SOLIDWORKS – num único lugar unificado e seguro. Colabore mais facilmente em 3D, melhorando a transmissão e o envolvimento dos estudantes ao levar as melhores práticas da indústria para a sua sala de aula.

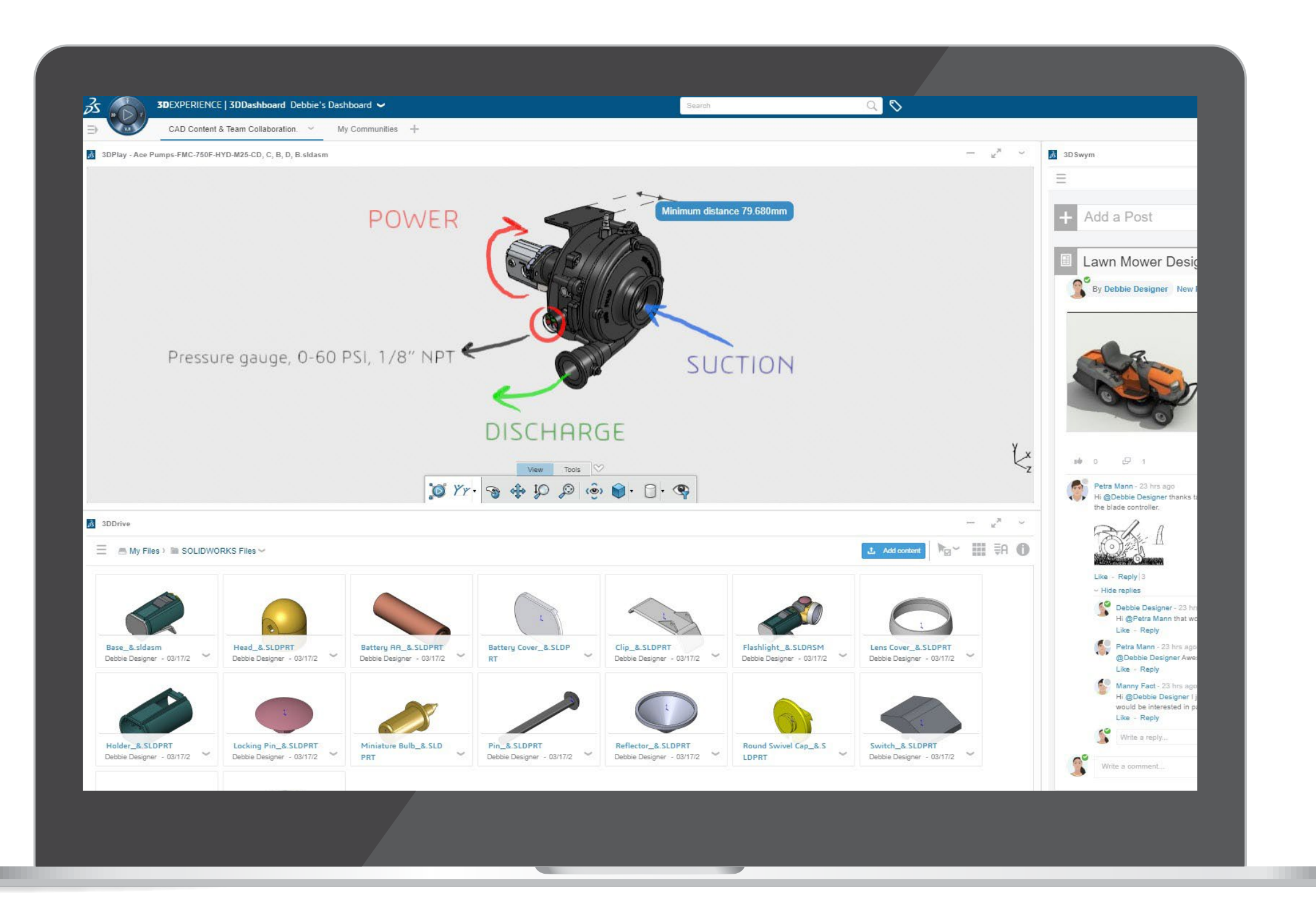

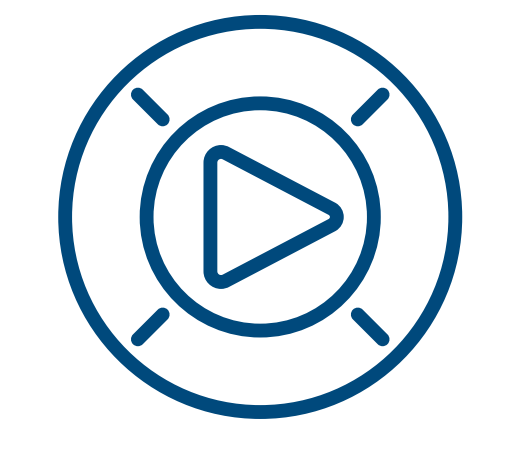

### **AO ACRESCENTAR O VALOR DA 3D**EXPERIENCE, PROPORCIONA UMA APRENDIZAGEM MISTA E PRÁTICA

**APLICAÇÕES** APLICAÇÃO PARA INDÚSTRIAS

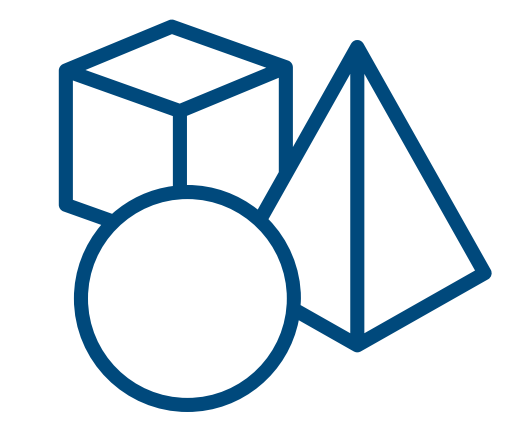

## **CONTEÚDO DE APRENDIZAGEM**

CONTEÚDO PARA PROFESSORES E ESTUDANTES

> **COMUNIDADE** GRUPO DEDICADO PARA

PROFESSORES

**ACRESCENTAR O VALOR DA 3D**EXPERIENCE

**PAINÉIS**

**COMUNIDADES**

**MELHORE A FORMA COMO GERE E OS SEUS ESTUDANTES GEREM PROJETOS E TAREFAS**

**INTRODUZA A GESTÃO DOS DADOS E DO CICLO DE VIDA DOS PRODUTOS**

**REVEJA FACILMENTE O TRABALHO DOS SEUS ESTUDANTES E FORNEÇA FEEDBACK**

**RECURSOS ADICIONAIS**

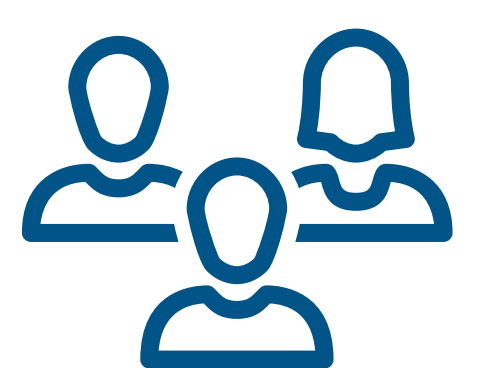

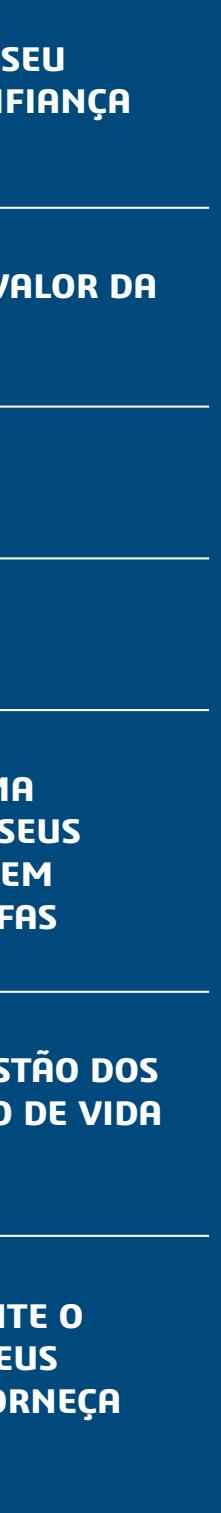

Os painéis constituem uma forma essencial de manter professores e estudantes a par do seu curso.

Crie facilmente os seus próprios painéis para personalizar a experiência. Partilhe de forma rápida e segura informações essenciais do curso, trabalhos de casa, notas de turma e recursos num único local conveniente online.

Mantenha os seus estudantes informados e envolvidos, partilhando qualquer tipo de suporte, incluindo páginas web, documentos, vídeos e ficheiros CAD SOLIDWORKS.

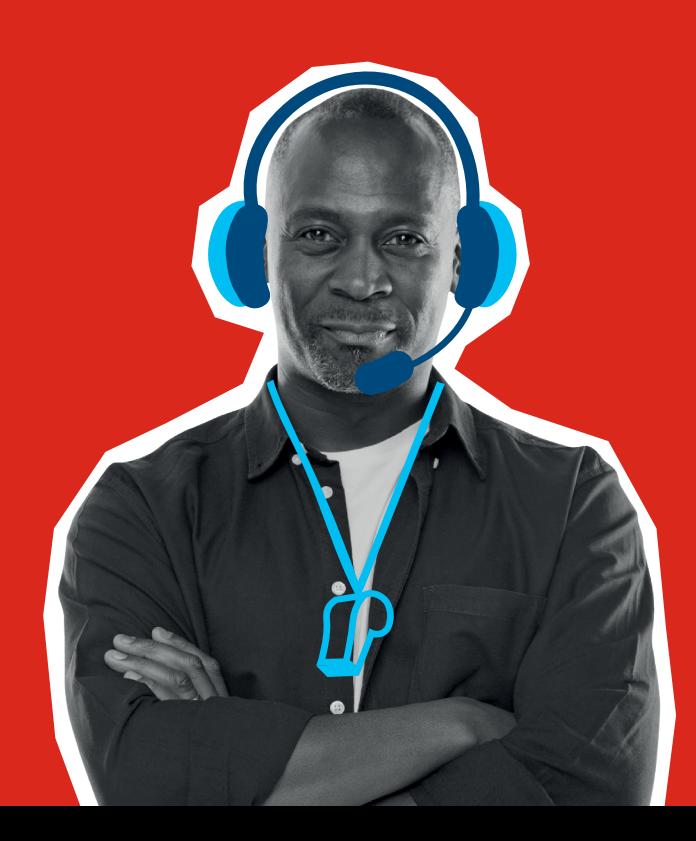

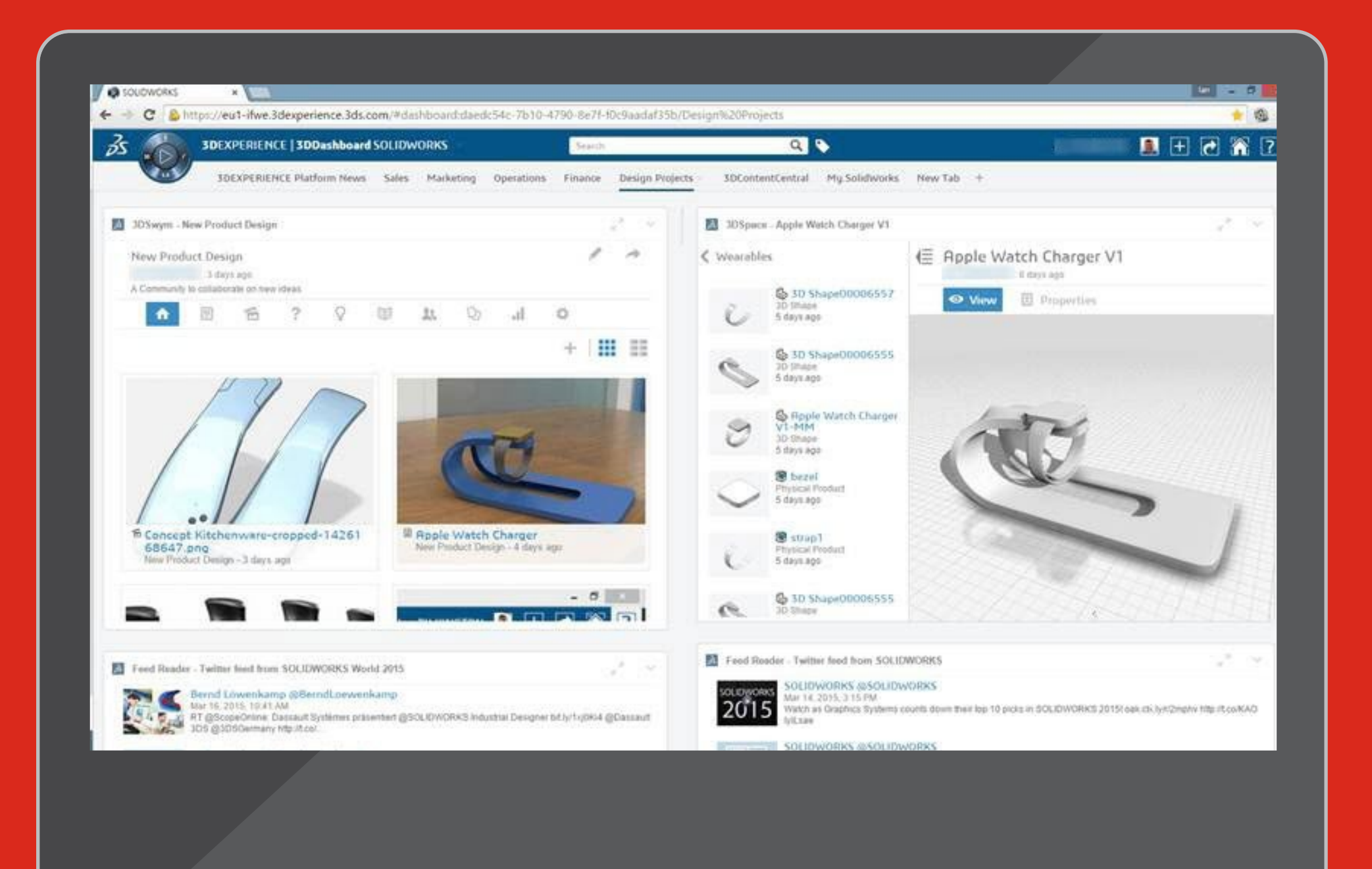

## **CRIE PAINÉIS PARA AS SUAS AULAS, PROJETOS E DEPARTAMENTO** AS SUAS INFORMAÇÕES MAIS RELEVANTES, TUDO NUM SÓ LOCAL

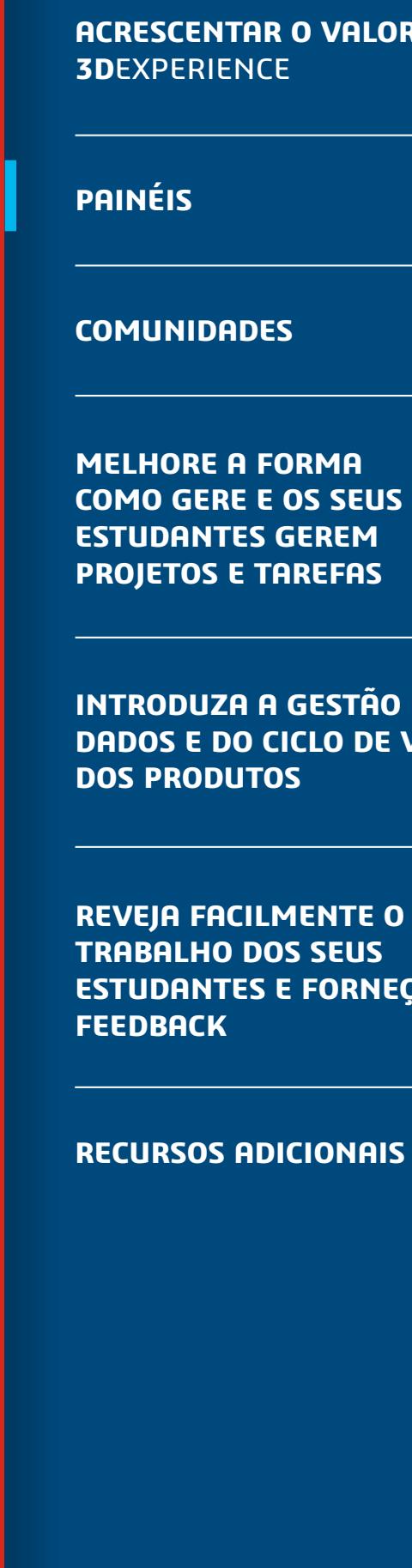

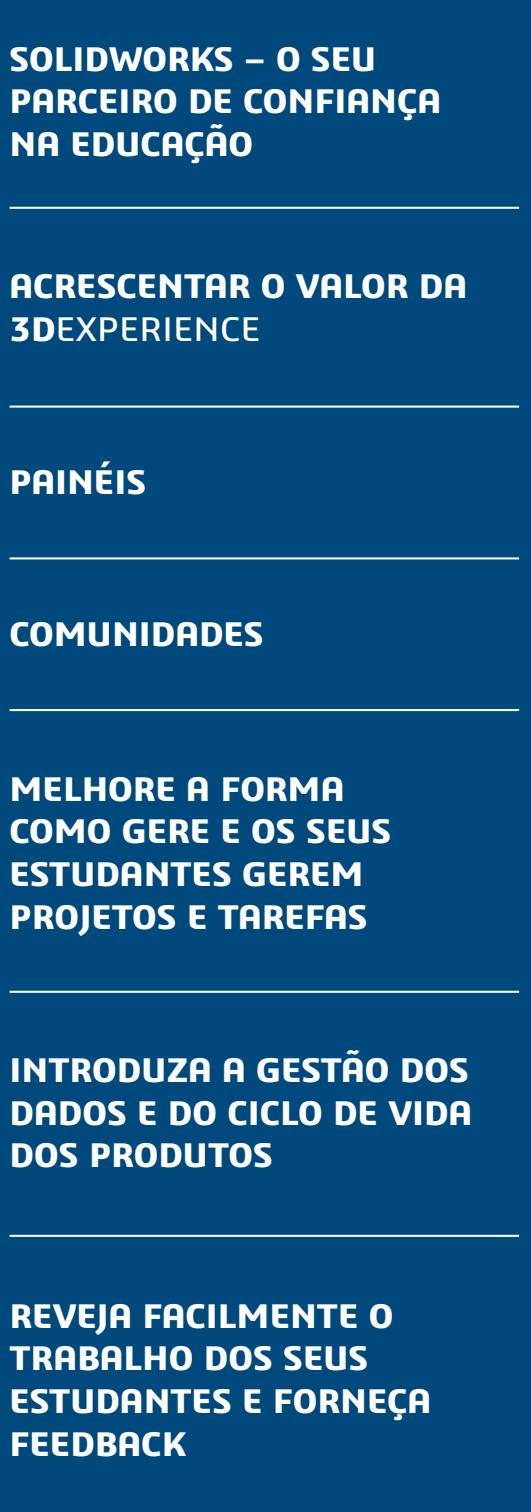

**RECURSOS ADICIONAIS**

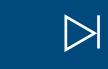

**NA EDUCAÇÃO**

 $\begin{array}{ccccccc} & & & & \ & \mathsf{A} & \mathsf{A} & \mathsf{B} & \mathsf{B} & \mathsf{B} \end{array}$ 

### **UTILIZE AS COMUNIDADES PARA O ENVOLVIMENTO COM OS SEUS ESTUDANTES E COLEGAS** INTERAJA EM TEMPO REAL E TENHA DISCUSSÕES REAIS

- Crie facilmente comunidades de turma/departamento para partilhar e colaborar em ideias, tópicos de interesse e projetos em qualquer dispositivo. • Crie, atribua e faça a gestão de tarefas • Proponha ideias e utilize o canal de ideias para avaliar o apoio e seguir a sua evolução
- Publique atualizações, perguntas e inquéritos
- Partilhe, veja e comente os projetos SOLIDWORKS, onde quer que se encontre

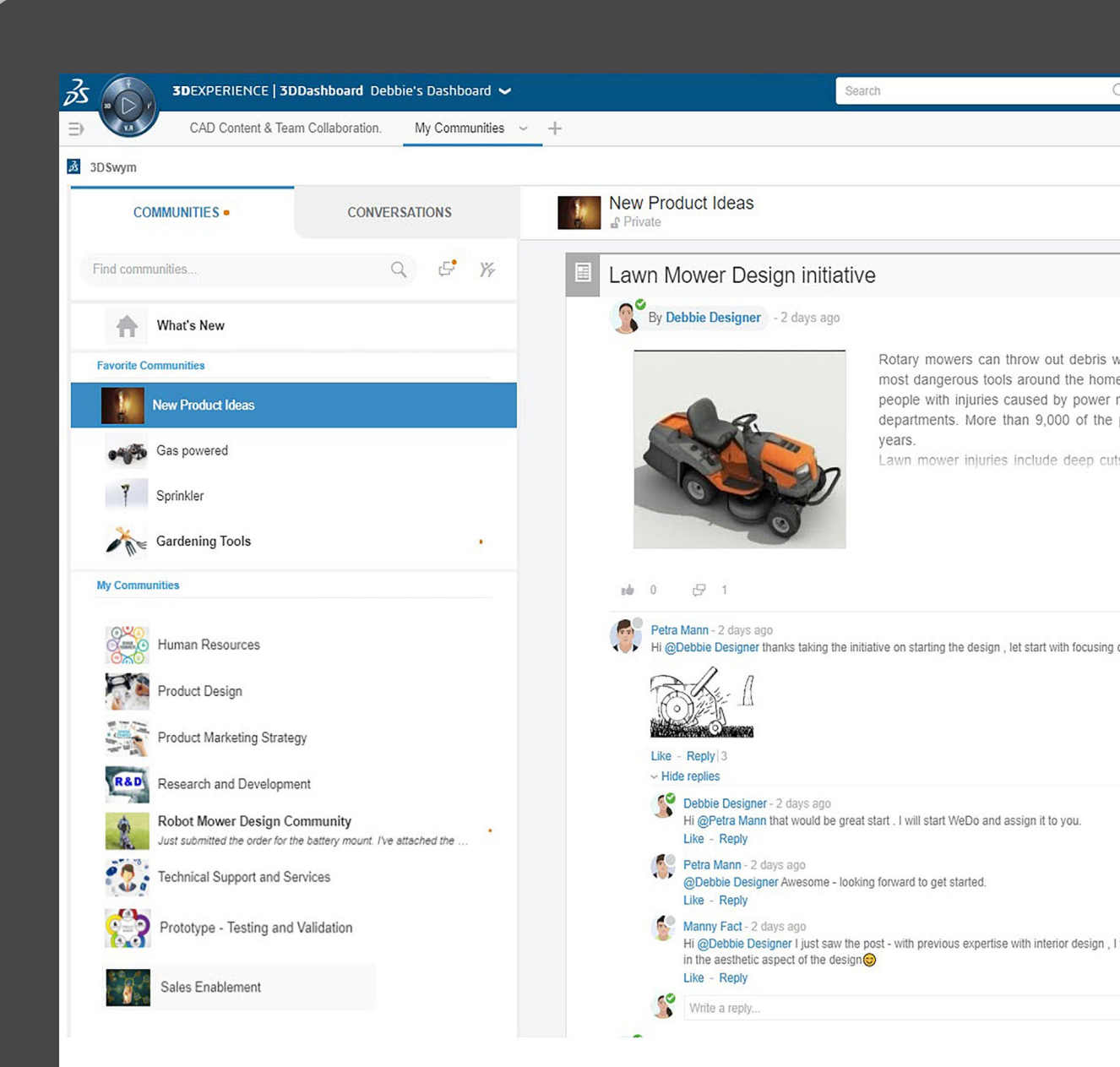

• Crie um Wiki para captar e partilhar conhecimentos

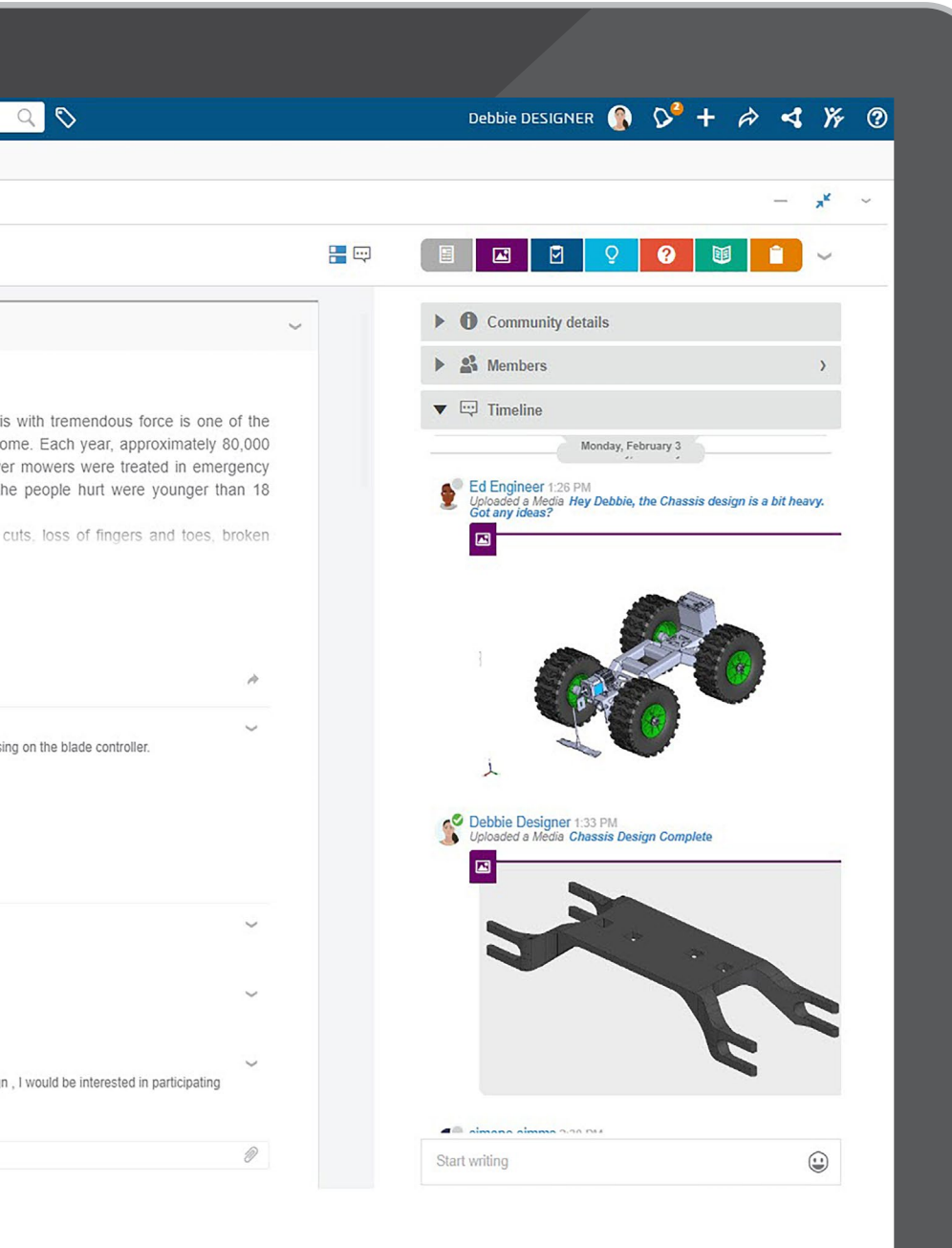

**ACRESCENTAR O VALOR DA 3D**EXPERIENCE

**PAINÉIS**

**COMUNIDADES**

**MELHORE A FORMA COMO GERE E OS SEUS ESTUDANTES GEREM PROJETOS E TAREFAS**

**INTRODUZA A GESTÃO DOS DADOS E DO CICLO DE VIDA DOS PRODUTOS**

**REVEJA FACILMENTE O TRABALHO DOS SEUS ESTUDANTES E FORNEÇA FEEDBACK**

**RECURSOS ADICIONAIS**

 $\begin{array}{ccccccc} \mathsf{K} & \mathsf{I} & \mathsf{I} & \mathsf{I} & \mathsf{I} & \mathsf{I} & \mathsf{I} \end{array}$ 

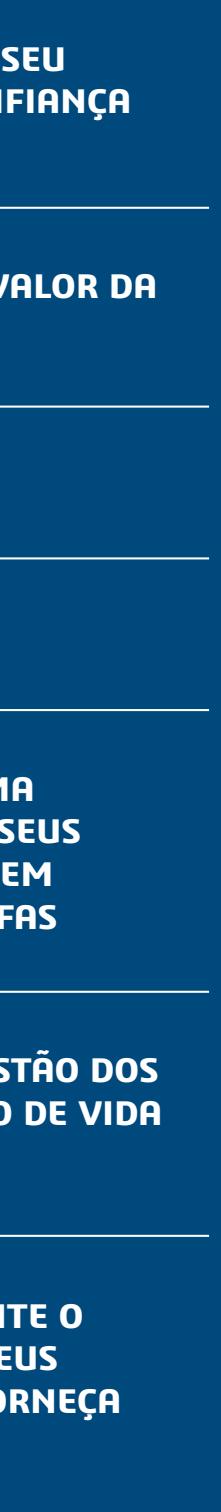

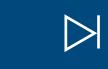

### **MELHORE A FORMA COMO GERE E OS SEUS ESTUDANTES GEREM PROJETOS E TAREFAS**

- Permita que as equipas planeiem, executem e monitorizem o estado dos projetos em tempo real.
- Partilhe facilmente tarefas e defina resultados, dependências e principais marcos.
- Capacite os seus estudantes para colaborarem de forma eficiente a partir de qualquer lugar, em qualquer altura e em qualquer dispositivo.

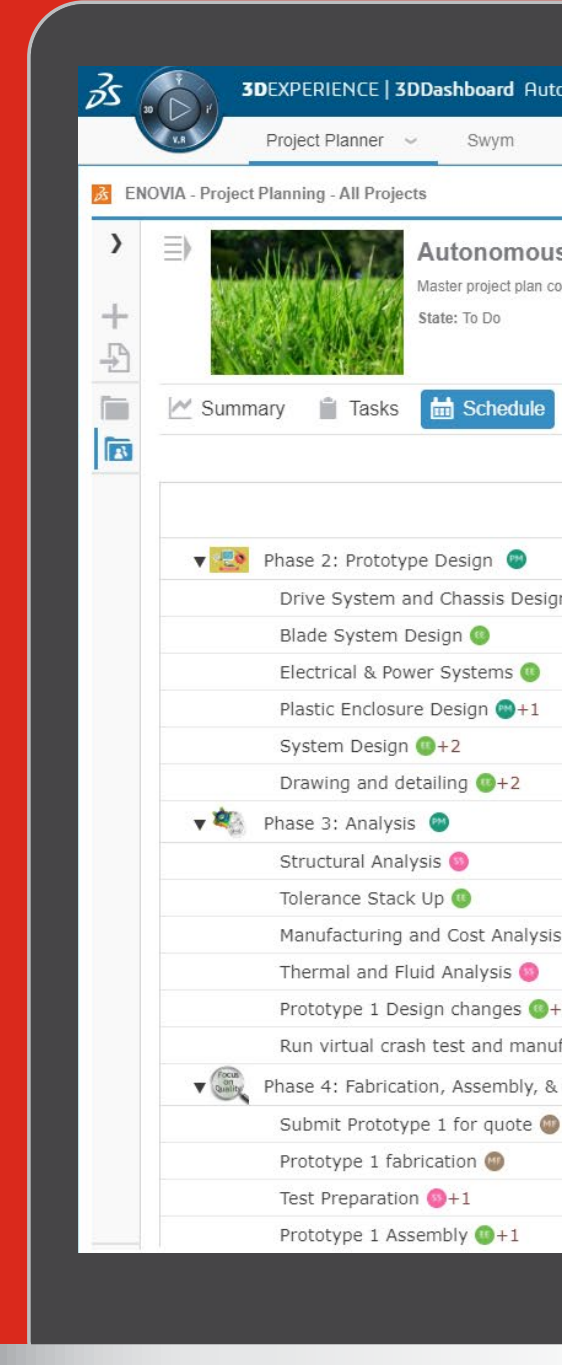

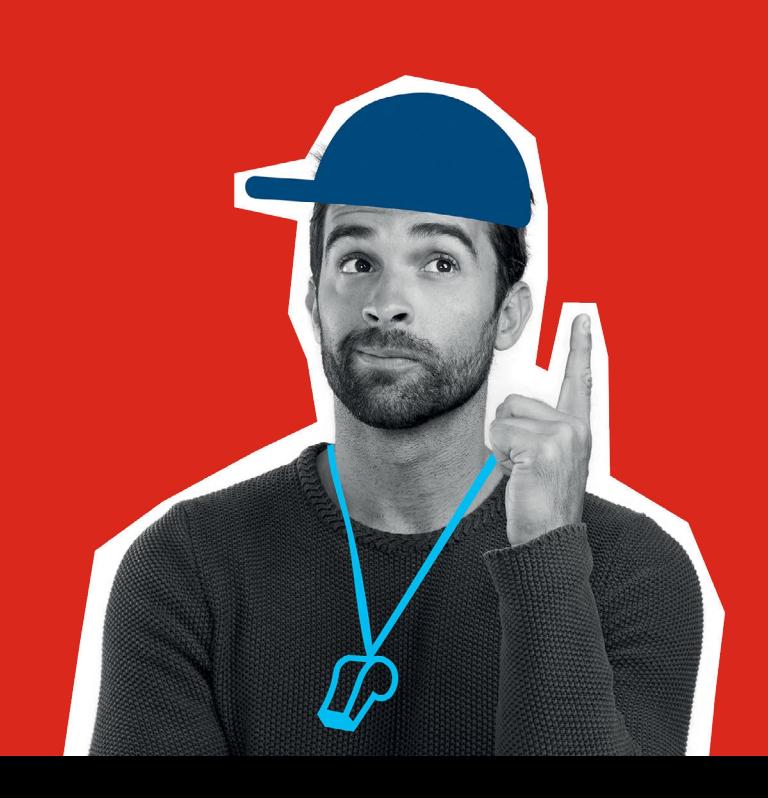

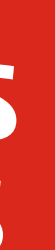

### **3DEXPERIENCE | 3DDashboard Auto** Petra MANN Product Explorer Product Lifecycle New Tab + **utonomous Mower Project Plan** er project plan containing all four phases of our product design cycle Members **B** Content Drive System and Chassis Design Blade System Design Electrical & Power Systems Plastic Enclosure Design Drawing and detailing  $\bigcirc + 2$ ving and detailing tructural Analysi: Tolerance Stack Up nce Stack Up Manufacturing and Cost Analysis (1+1) Thermal and Fluid Analysis Prototype 1 Design changes 0+1 Run virtual crash test and manufacturability un virtual crash test and manufacturabilit Phase 4: Fabrication, Assembly, & Test Submit Prototype 1 for quote Prototype 1 fabrication Prototype 1 Assembly  $\bigcirc$ +

**MELHORE A FORMA COMO GERE E OS SEUS ESTUDANTES GEREM PROJETOS E TAREFAS**

**INTRODUZA A GESTÃO DOS DADOS E DO CICLO DE VIDA DOS PRODUTOS**

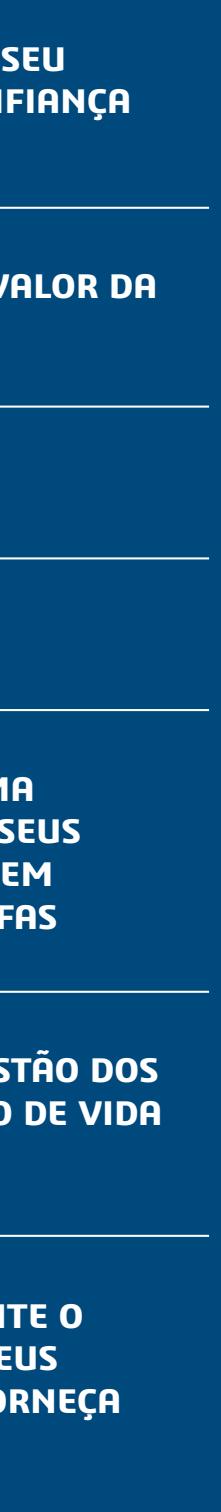

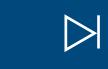

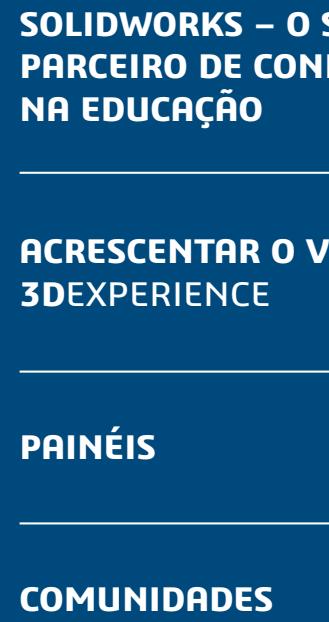

**REVEJA FACILMENTE O TRABALHO DOS SEUS ESTUDANTES E FORNEÇA FEEDBACK**

**RECURSOS ADICIONAIS**

 $\begin{array}{ccccccc} \mathsf{K} & \mathsf{I} & \mathsf{I} & \mathsf{I} & \mathsf{I} & \mathsf{I} & \mathsf{I} \end{array}$ 

7

- Reveja tarefas e dados de design abertos na plataforma **3D**EXPERIENCE sem sair do SOLIDWORKS.
- Permita que as partes interessadas utilizem os seus dados de design juntamente com todos os dados comerciais disponíveis na nuvem enquanto continua a trabalhar no SOLIDWORKS.
	- **f**. Bowhead Reach 202

## **INTRODUZA A GESTÃO DOS DADOS E DO CICLO DE VIDA DOS PRODUTOS**

• Os estudantes podem partilhar os seus designs SOLIDWORKS no ecossistema da sua instituição a partir de qualquer dispositivo, em qualquer altura.

• Pesquise, explore e selecione contextos de design relevantes a partir de um navegador web, e realize operações do ciclo de vida, incluindo revisão, validação e bloqueio/desbloqueio.

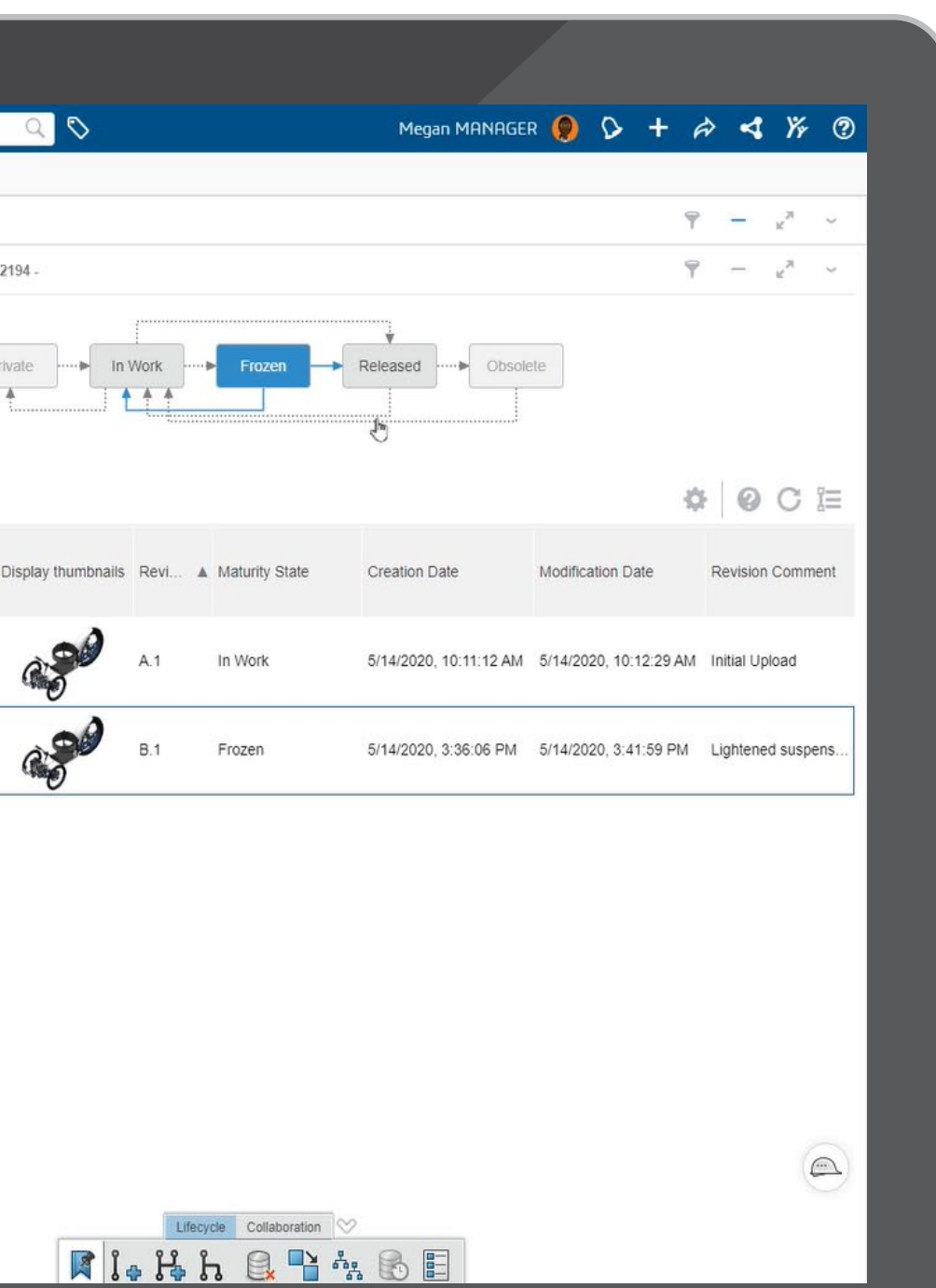

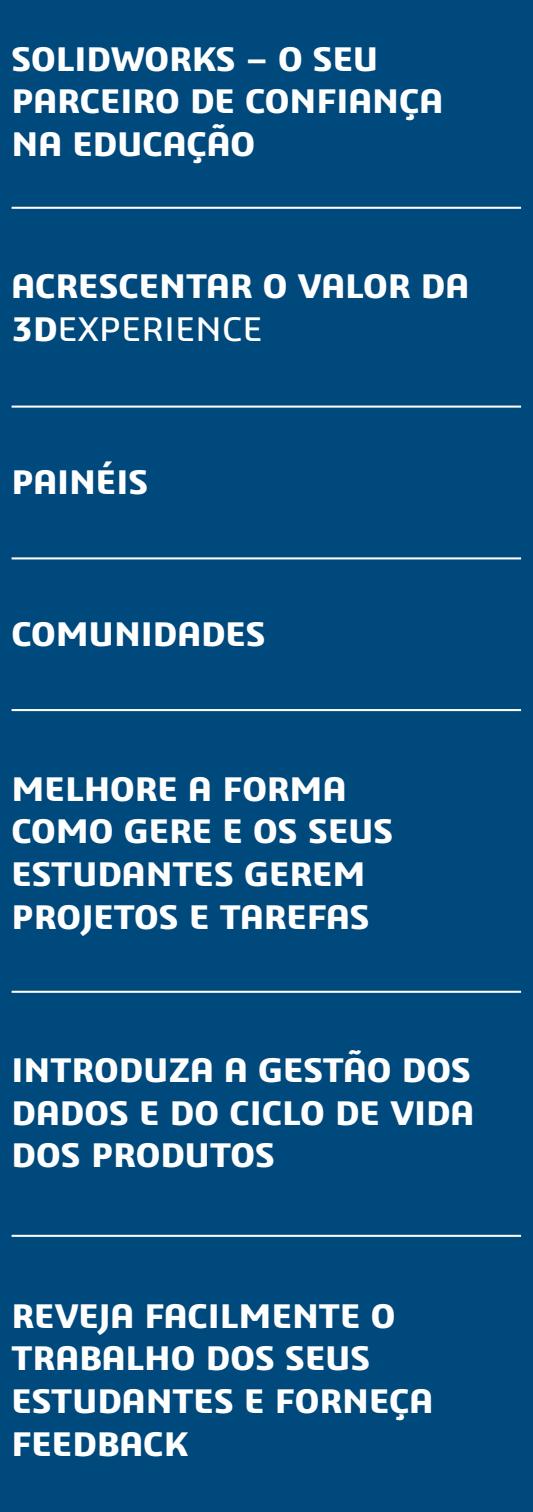

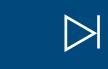

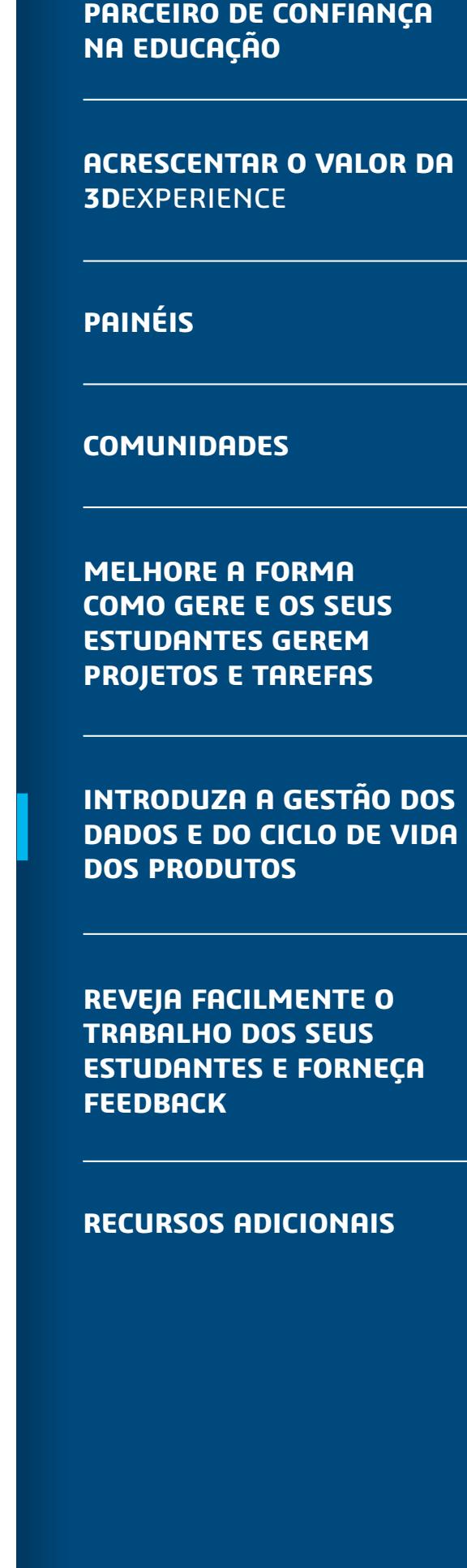

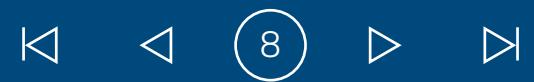

Utilize o 3DPlay para rever facilmente os modelos CAD dos seus estudantes.

**ACRESCENTAR O VALOR DA 3D**EXPERIENCE **PAINÉIS COMUNIDADES**  $AB + A$  $Q \vee Q$ Search Demo Tenant - EMEAR **MELHORE A FORMA**  Ideas  $+$ CDACC Project Planner MySOLIDWORKS Training **COMO GERE E OS SEUS ESTUDANTES GEREM**  3DSwym **PROJETOS E TAREFAS**  $\equiv$  Engineering Class 3 Check diameters 1 €  $\Xi$ **INTRODUZA A GESTÃO DOS Andrew Gregory - 2020-11-04 DADOS E DO CICLO DE VIDA**  hank you for the feedback - I will make changes if **DOS PRODUTOS**  $\mathbb{P}$ needed. Like - Reply Write a comment **REVEJA FACILMENTE O TRABALHO DOS SEUS**   $Abc$ **ESTUDANTES E FORNEÇA FEEDBACK**  $\mathcal{Q}$ **Bracket project** y Andrew Gregory 2020-11-04 **RECURSOS ADICIONAIS**  $z \rightarrow$ For your next project you will be designing and manufacturi metal bracket

- Visualize e experimente objetos 3D
- Veja, meça e corte um modelo
- Acrescente anotações diretamente ao modelo, permitindo um feedback contínuo
- Partilhe feedback com os seus estudantes através de uma comunidade ou numa conversa direta com um estudante individual

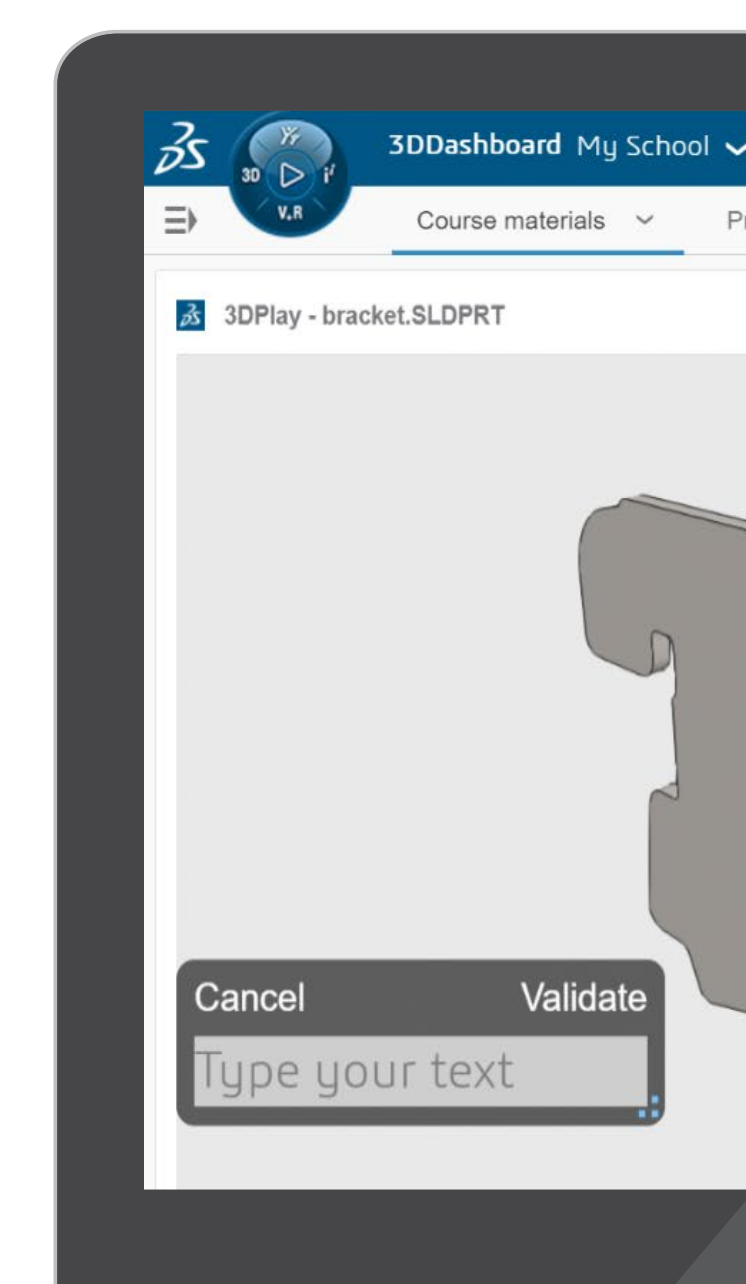

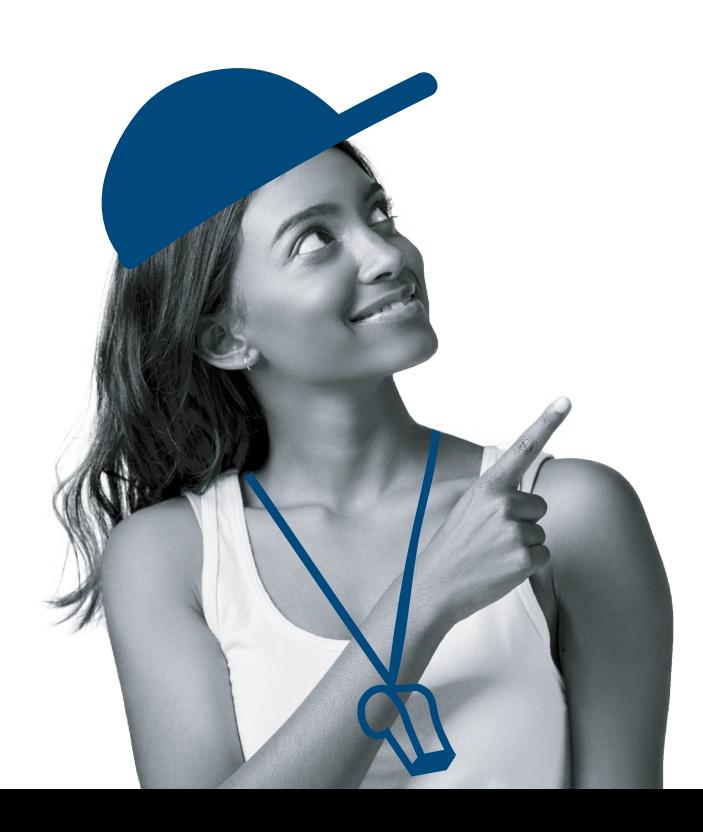

### **REVEJA FACILMENTE O TRABALHO DOS SEUS ESTUDANTES E FORNEÇA FEEDBACK**

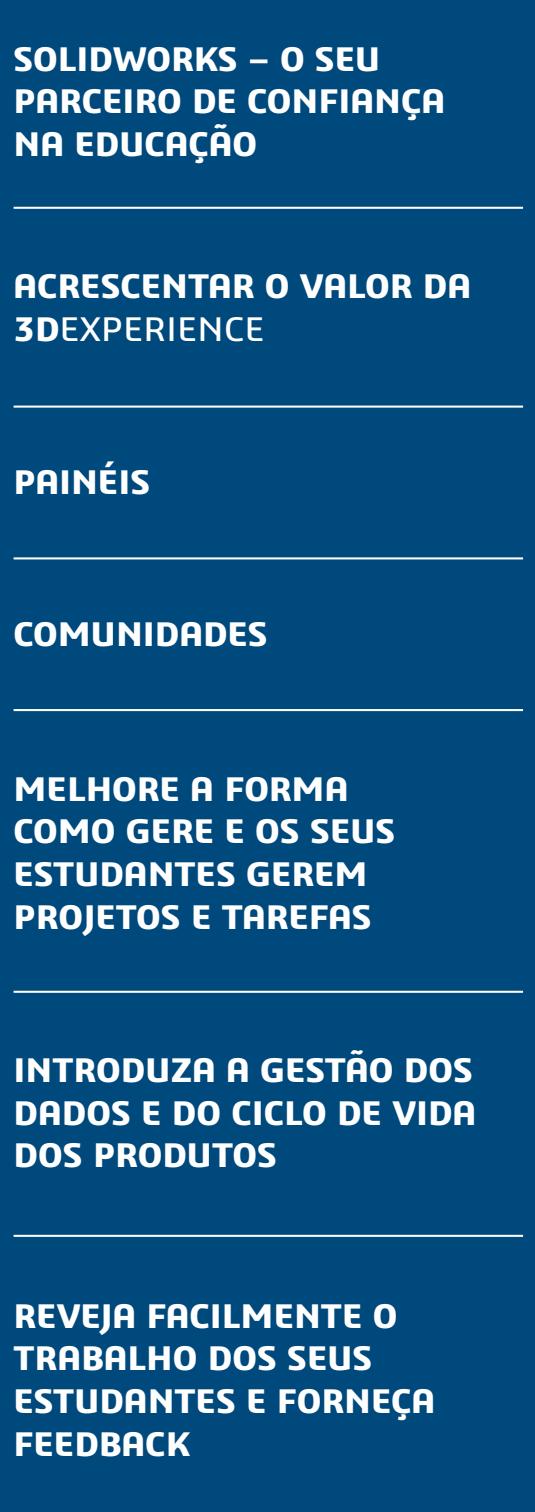

**NA EDUCAÇÃO**

### **[go.3ds.com/studentcommunity](https://r1132100503382-eu1-3dswym.3dexperience.3ds.com/#community:AH6Out1lTB2kjqDkm0S-Qg)**

O valor da **3D**EXPERIENCE para Educação assenta na diversidade da sua comunidade, composta por estudantes e professores, todos com o objetivo de reinventar a forma como aprendem, ensinam, fazem e partilham para criar e conceber inovações sustentáveis. Com a colaboração no centro das nossas soluções, as seguintes Comunidades 3DSwym são recursos disponíveis para estudantes e professores.

É necessário um identificador **3D**EXPERIENCE.

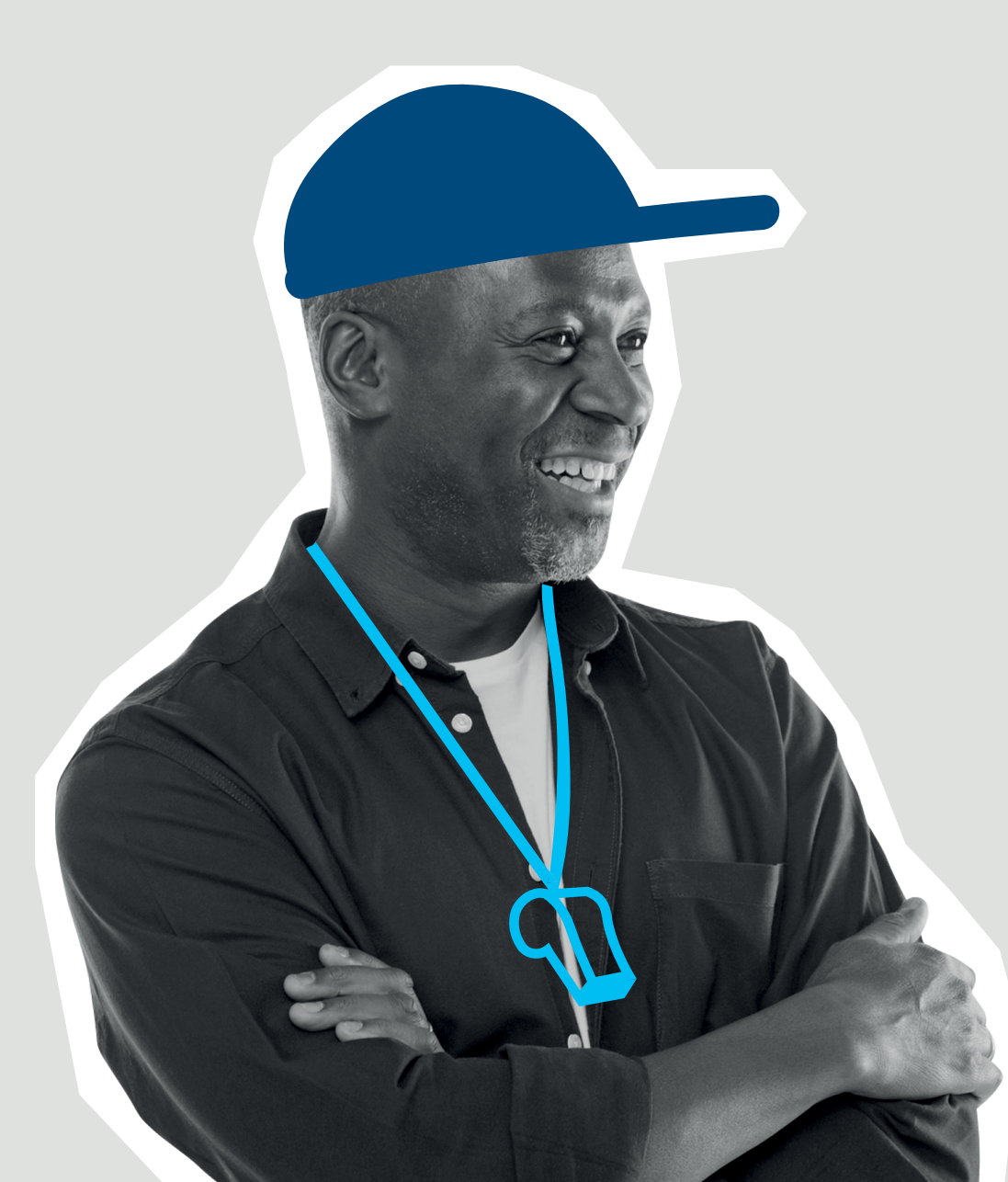

### **3D**EXPERIENCE **Edu | Estudantes**

- 
- 
- 

Esta comunidade acolhe todos os estudantes que utilizam a plataforma **3D**EXPERIENCE Académicos para trocar ideias, partilhar o seu trabalho e obter ajuda, quando necessário, dos nossos especialistas.

### **3D**EXPERIENCE **Edu | Académicos**

- 
- 
- 
- 
- 
- 
- 
- 
- 
- 
- 
- 
- 

Esta comunidade acolhe todos os membros do corpo docente académico, incluindo professores e assistentes, que utilizam a plataforma **3D**EXPERIENCE Académicos da Dassault Systèmes nas suas escolas. Esta comunidade mantém os membros informados sobre novos desenvolvimentos na plataforma, novas iniciativas, concursos para estudantes e disponibilidade de novos conteúdos de aprendizagem. Os professores são encorajados a fazer perguntas e a partilhar ideias, estudos de caso, realizações e inovações pedagógicas.

Saiba mais sobre a plataforma **3D**EXPERIENCE para Educação baseada na nuvem que proporciona aos professores e educadores o acesso a um portefólio crescente de soluções que funcionam em conjunto de forma harmoniosa.

## **RECURSOS ADICIONAIS**

**ACRESCENTAR O VALOR DA 3D**EXPERIENCE

**PAINÉIS**

**COMUNIDADES**

**MELHORE A FORMA COMO GERE E OS SEUS ESTUDANTES GEREM PROJETOS E TAREFAS**

**INTRODUZA A GESTÃO DOS DADOS E DO CICLO DE VIDA DOS PRODUTOS**

**REVEJA FACILMENTE O TRABALHO DOS SEUS ESTUDANTES E FORNEÇA FEEDBACK**

**RECURSOS ADICIONAIS**

**[go.3ds.com/luU](https://r1132100503382-eu1-3dswym.3dexperience.3ds.com/#community:59KyXVjLSCKsOkXf81Ujaw)** 9.1 and  $\forall$  2.1 and  $\forall$  2.1 and  $\forall$  2.1  $\forall$  2.1 and  $\forall$  2.1  $\forall$  2.1  $\forall$  2.1  $\forall$  2.1  $\forall$  2.1  $\forall$  2.1  $\forall$  2.1  $\forall$  2.1  $\forall$  2.1  $\forall$  2.1  $\forall$  2.1  $\forall$  2.1  $\forall$  2.1  $\forall$  2.1  $\forall$  2.1  $\forall$  2.1  $\forall$ 

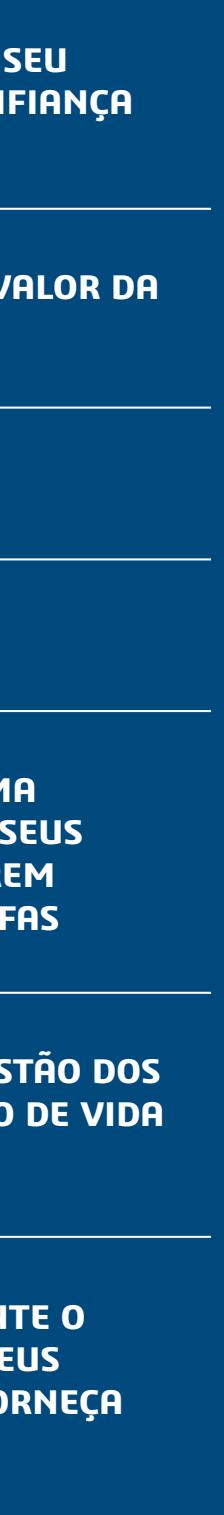

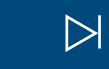

**Europa/Médio Oriente/África** Dassault Systèmes 10, rue Marcel Dassault

DS SYSTEMES I The **3DEXPERIENCE**® Company

CS 40501 78946 Vélizy-Villacoublay Cedex França

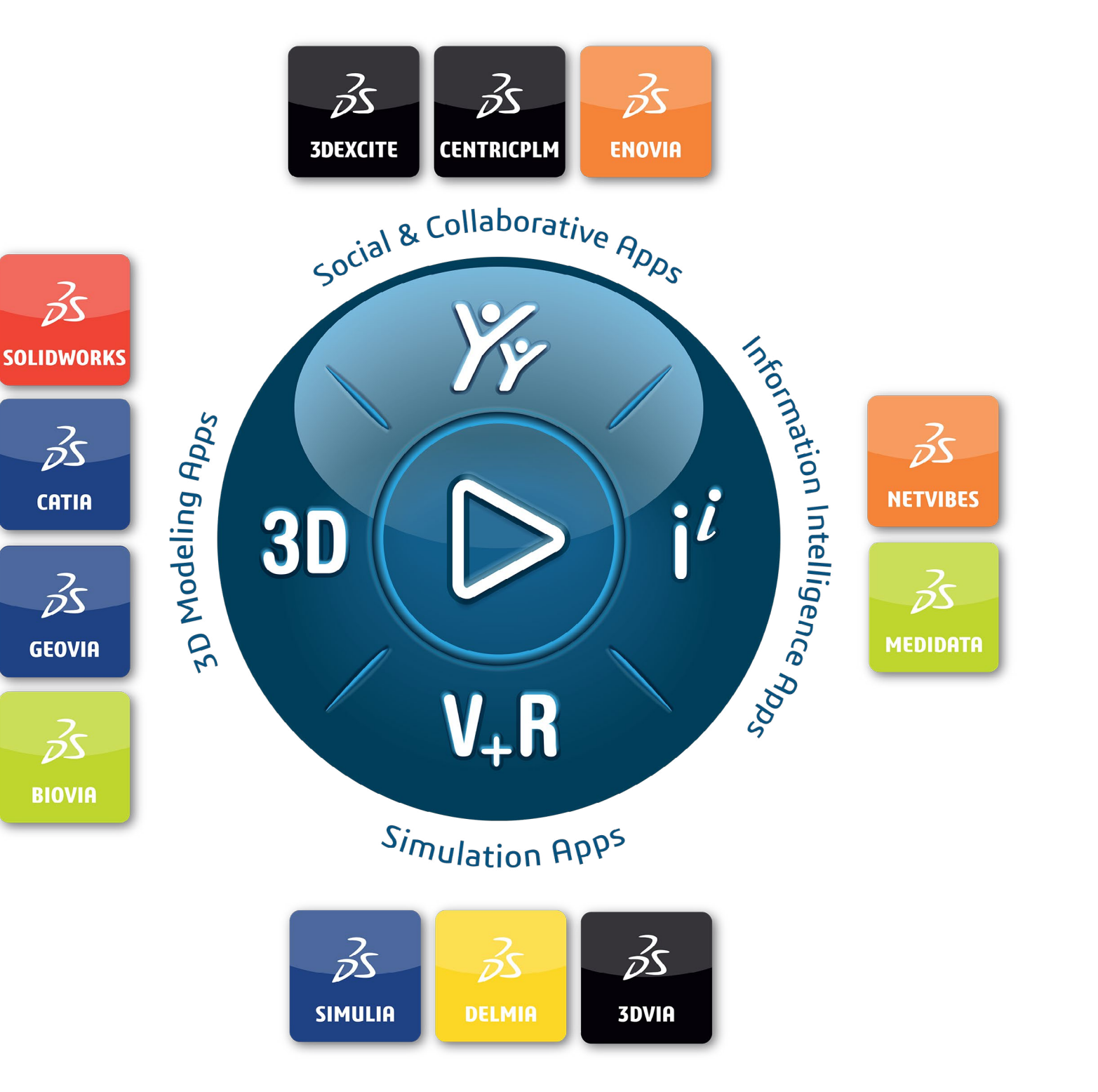

**Américas** Dassault Systèmes 175 Wyman Street Waltham, Massachusetts 02451-1223

EUA

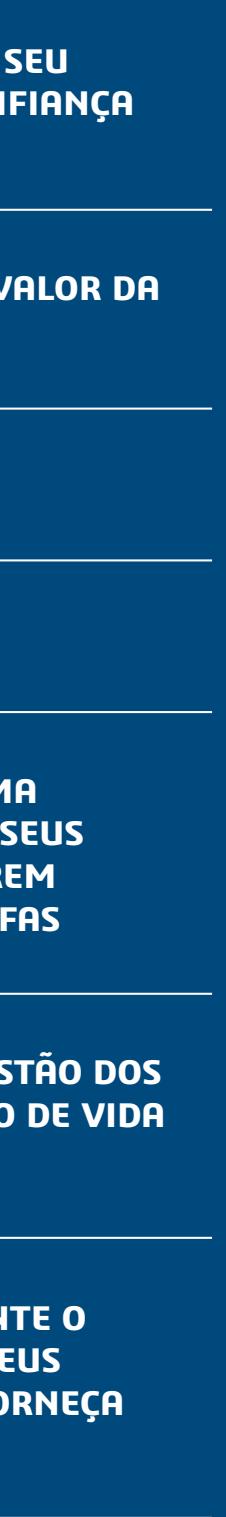

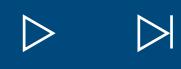

 $(10)$ 

 $M<sub>1</sub>$ 

**Ásia-Pacífico** Dassault Systèmes K.K. ThinkPark Tower 2-1-1 Osaki, Shinagawa-ku, Tokyo 141-6020 Japão

### A nossa plataforma **3D**EXPERIENCE ® potencia as aplicações da nossa marca, ao serviço de 11 indústrias, e fornece um rico portefólio de experiências de soluções da indústria.

A Dassault Systèmes, a empresa **3D**EXPERIENCE, é um catalisador do progresso humano. Fornecemos às empresas e aos particulares ambientes virtuais colaborativos para imaginar inovações sustentáveis. Ao criar "gémeos de experiência virtual" do mundo real com a nossa plataforma e aplicações **3D**EXPERIENCE, os nossos clientes alargam os limites da inovação, aprendizagem e produção.

©2021 Dassault Systèmes. Todos os direitos reservados. 3DEXPERIENCE, o icone da bússola, o logótipo 3 logotipo a bússola, o logótipo 3Ds, CRTIA, BCN, REN, HEN, NETVIR, ENDVIR, ENDVIR, ENDRIT, A, SDEXCITE, SIMULIA, DELMIR e registadas da Dassault Systèmes, uma "société européenne" francesa (Registo Comercial de Versalhes n.º B 322 306 440), ou das suas filiais nos Estados Unidos e/ou noutros pos respecios as oroprietários. A utilização de qualquer marca comercial da Dassault Systèmes ou das suas filiais está sujeita à sua aprovação expressa por escrito.

Os 20 000 funcionários da Dassault Systèmes estão a levar valor a mais de 270 000 clientes de todas as dimensões, em todas as indústrias, em mais de 140 países. Para mais informações, visite **www.3ds.com** .

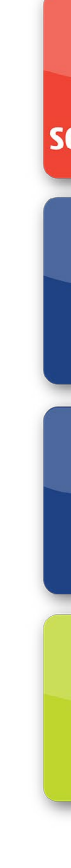

### [go.3ds.com/3DXSW](https://edu.3ds.com/en/software/3dx-aca/sw-3dx)

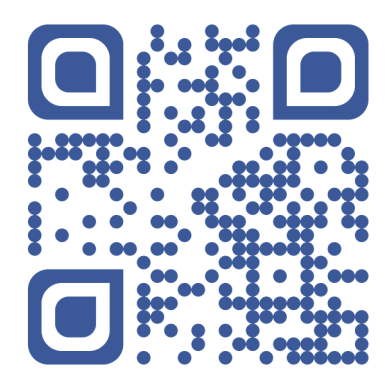

**ACRESCENTAR O VALOR DA 3D**EXPERIENCE

**PAINÉIS**

**COMUNIDADES**

**MELHORE A FORMA COMO GERE E OS SEUS ESTUDANTES GEREM PROJETOS E TAREFAS**

**INTRODUZA A GESTÃO DOS DADOS E DO CICLO DE VIDA DOS PRODUTOS**

**REVEJA FACILMENTE O TRABALHO DOS SEUS ESTUDANTES E FORNEÇA FEEDBACK**

**RECURSOS ADICIONAIS**